$\pmb{\times}$ 

## **Points**

 $\pmb{\times}$ **[About Points of Interest](https://docs.locusmap.eu/doku.php?id=manual:user_guide:points:about)**

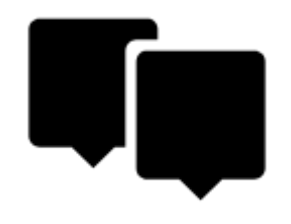

**[Points Management](https://docs.locusmap.eu/doku.php?id=manual:user_guide:points:management)**

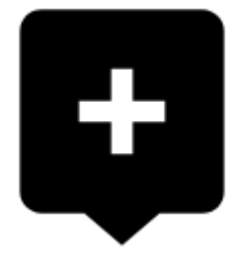

**[Adding New Points](https://docs.locusmap.eu/doku.php?id=manual:user_guide:points:add)**

<html><br></html>

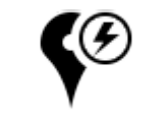

**[Quick New Point](https://docs.locusmap.eu/doku.php?id=manual:user_guide:points:quick_add)**

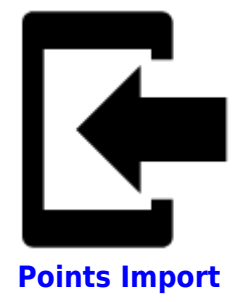

 $\pmb{\times}$ **[Points Export](https://docs.locusmap.eu/doku.php?id=manual:user_guide:points:export)** <html><br></html>

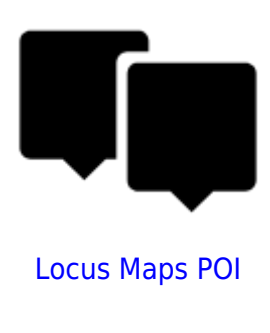

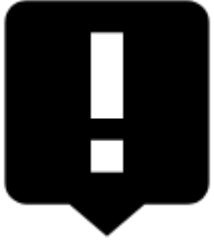

[POI alert](https://docs.locusmap.eu/doku.php?id=manual:user_guide:functions:poi_alert)

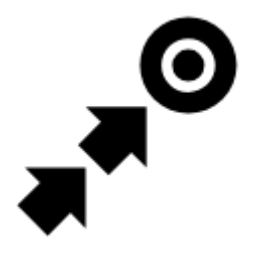

[Guidance To a Point](https://docs.locusmap.eu/doku.php?id=manual:user_guide:functions:guidance#guidance_to_a_point)

From: <https://docs.locusmap.eu/> - **Locus Map Classic - knowledge base**

Permanent link: **[https://docs.locusmap.eu/doku.php?id=manual:user\\_guide:points&rev=1429787760](https://docs.locusmap.eu/doku.php?id=manual:user_guide:points&rev=1429787760)**

Last update: **2015/04/23 13:16**

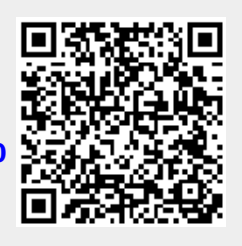